# *Produkt Info*

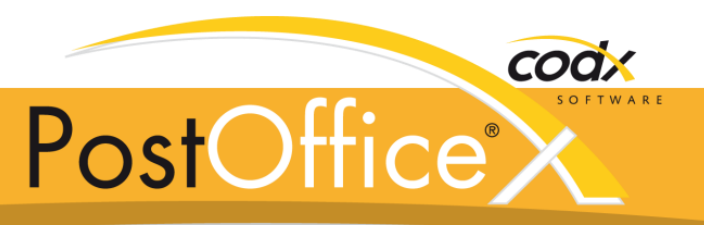

# *WE - Wareneingang*

Das Modul *WE-Wareneingang* von *CodX PostOffice* dient der Protokollierung und Aktivierung von elektronisch avisierten Sendungen im Wareneingang.

Werden die Module *LS-LetterShop, SEM-Interface, postcon-Interface, KO-Kooperation, CNDB-Modul, DPAG oder DIE POST* eingesetzt, so werden Sendungsdaten elektronisch avisiert. Das bedeutet, dass die elektronischen Sendungsdaten vor den physikalischen Sendungen bereits im System sind.

Wenn die physikalischen Sendungen im Wareneingang eintreffen, so werden diese eingescannt. Damit wird *CodX PostOffice* bekannt gemacht, dass die Sendungen nun für die Sortierung und Zustellung bereit sind.

Mit dem Module *WE-Wareneingang* werden keine Sendungsdaten erfasst. Es wird keine Empfängeradresse gelesen und kein Routing bestimmt. Dies ist in diesem Prozess nicht nötig, da die Sendungen ja bereits elektronisch avisiert sind.

#### **Einscannen im Wareneingang**

Die Sendungen im Wareneingang werden mit einem Handscanner oder Funkscanner gescannt. Der Funkscanner hat den Vorteil, dass kabellos die Sendungen auch verpackt in Kisten oder Paletten gescannt werden können.

Sind die Sendungen bereits gebündelt (z.B. postcon), so muss nicht jede einzelne Sendung eingescannt werden. Es reicht, wenn der Barcode oder Datamatrix des Bündels oder der Barcode irgendeiner Sendung im Bündel gescannt wird. *CodX PostOffice* erkennt automatisch, dass es sich dabei um ein Bündel handelt und aktiviert das gesamte Bündel.

# **Einscannen durch Dokumentenscanner**

Alternativ kann zum Einscannen auch ein Dokumentenscanner verwendet werden. Dabei werden die Sendungen in den Feeder gelegt und der Prozess gestartet. *CodX PostOffice* fordert vom Dokumentenscanner das Bild der Sendung an und verarbeitet dieses. Dabei wird ein gültiger Barcode gesucht und je nach Barcodetyp die entsprechende Verarbeitung automatisch gestartet.

Zudem wird automatisch ein Bild der Sendung gespeichert.

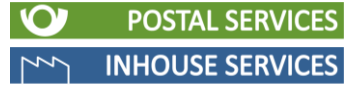

#### **Vorteile**

- Genaue Kontrolle der physisch eingelieferten Sendungen
- $\vee$  Korrekte Verrechnung an Kunden und Mitarbeiterabrechnung
- Schnelle Übersicht über Sollund Ist-Menge pro Module
- Einfacher und schneller Prozess
- Paralleles Arbeiten im Wareneingang mit Funkscannern
- Automatische Bilderfassung mit Dokumentenscanner
- Unterstützt diverse Module wie LS, SEM, postcon, KO, CNDB, DPAG und DIE POST
- Unterstützt Überlaufbezirke
	- Präzise auf Ihre Anforderungen konfigurierbar

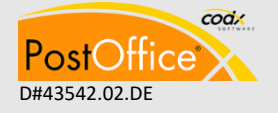

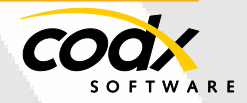

# **Übersicht**

Das Modul *WE-Wareneingang* zeigt stets eine aktuelle Liste der erwarteten physikalischen Sendungen, je nach lizenzierten Modulen.

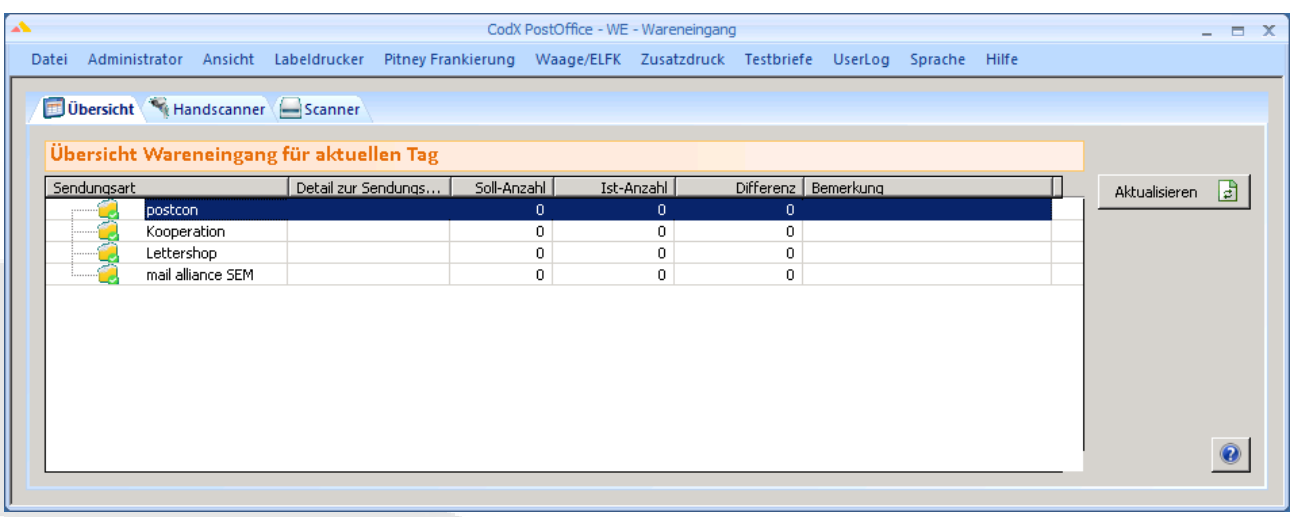

Dabei wird für jedes Modul und teilweise für jeden Teilauftrag die Soll- und Ist-Menge und die Differenz angezeigt. Somit ist die Übersicht der eingelieferten und erwarteten Sendungen gegeben.

# **Aktivierung**

In *CodX PostOffice* kann pro Modul genau gesteuert werden, wie mit den Sendungen im Wareneingang umgegangen werden soll.

Im Normalfall wird das Auftragsdatum und das Planzustelldatum der Sendungen entsprechend dem Einlieferdatum gesetzt. Zudem kann gewählt werden, ob der avisierte Bezirk automatisch übernommen oder ob dieser neu ermittelt werden soll, weil dieser in der Zwischenzeit eventuell geändert hat.

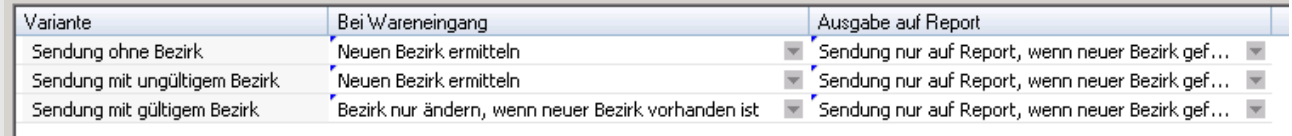

Auch Überlaufbezirke werden unterstützt. Dabei kann pro Modul gewählt werden, wie mit Überlaufbezirken umgegangen werden soll.

Einstellungen Überlaufbezirke 1

- 6 Sendungen werden dem definierten Bezirk zugewiesen (Standard)
- C Zusätzliche Sendungen werden dem Überlaufbezirk zugewiesen
- C Die Verteilung erfolgt auf mehrere Zustelltage
- C Sendungen nur komplett auf Überlaufbezirke zuweisen

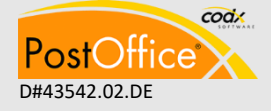

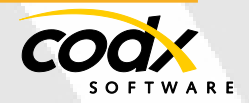

# **Differenzlisten / manuelle Nachbearbeitung**

Nach dem Einscannen aller Sendungen im Wareneingang zeigen Differenzlisten an, welche Sendungen fehlen oder überzählig sind. Dabei werden nicht nur Mengen ausgegeben. Die Ausgabe erfolgt sendungsgenau mit Barcode und anderen Daten.

Werden Sendungen durch den Wareneingang in einen anderen Bezirk umgeleitet, so müssen diese unter Umständen neu erfasst oder neu etikettiert werden. *CodX PostOffice* erstellt automatisch die Liste der zu überarbeitenden Sendungen.

# **Fragen und Antworten**

### **Welche Sendungsdaten werden erfasst?**

Mit dem Modul *WE-Wareneingang* werden keine Sendungsdaten erfasst. Das Modul dient ausschliesslich für die Aktivierung von Sendungen, welche im Voraus bereits elektronisch avisiert wurden. Somit sind alle Sendungsdaten bereits im System.

### **Muss jede Sendung einzeln eingescannt werden?**

Das hängt von der Art der Sendung ab. Bei Sendungen, welche bereits gebündelt elektronisch eingeliefert wurden (z.B. postcon), reicht es, wenn das Bündel oder eine einzelne Sendung aus einem Bündel eingescannt wird. *CodX PostOffice* aktiviert damit automatisch alle Sendungen des entsprechenden Bündels.

### **Welche Module werden durch das Modul** *WE-Wareneingang* **unterstützt?**

Aktuell werden folgende Module unterstützt: *LS-LetterShop, SEM-Interface, postcon-Interface, KO-Kooperation, CNDB-Modul, DPAG* und *DIE POST*.

# **Wie muss das Modul** *WE-Wareneingang* **lizenziert werden?**

Für die Nutzung des Moduls muss die Grundlizenz aktiviert werden. Mit der Grundlizenz kann mit einem Handscanner Sendungen eingelesen werden. Werden Funkscanner eingesetzt, so können pro Empfangsstation bis zu 7 Funkscanner gleichzeitig betrieben werden. Dazu ist für jeden Funkscanner eine Zusatzlizenz des Moduls *WE-Wareneingang* notwendig.

Für den Anschluss eines Dokumentenscanners für das automatische Einlesen der Sendung, ist eine separate Lizenz notwendig.

Bitte nehmen Sie Kontakt mit unserem Vertrieb auf. Er kann Ihnen ein konkretes Angebot für Ihre Anforderungen erstellen.

#### **Welche Dokumentenscanner werden unterstützt?**

Es werden alle Dokumentenscanner unterstützt, welche über einen Windows WIA-Treiber verfügen. Bei der Auswahl des Dokumentenscanners muss darauf geachtet werden, dass auch dickere Sendungen verarbeitet werden können. Normale Dokumentenscanner sind nur für Papier ausgelegt.

#### **Kontakt**

CodX Software AG Sinserstrasse 47 6330 Cham Schweiz

+41 41 798 11 22 [info@codx.ch](mailto:info@codx.ch) [www.codx.ch](http://www.codx.ch/)

**Microsoft** Partner Independent Software Vendor (ISV)

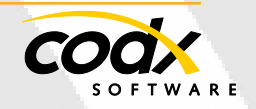

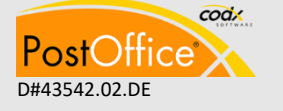

CodX Software AG • Sinserstr. 47 • CH-6330 Cham D#43542.02.DE +41 41 798 11 22 • [info@codx.ch](mailto:sales@codx.ch) • [www.codx.ch](http://www.codx.ch/)